Załącznik nr 3 do Zarządzenia Rektora nr 2/05/2023 z dnia 19.05.2023 r.

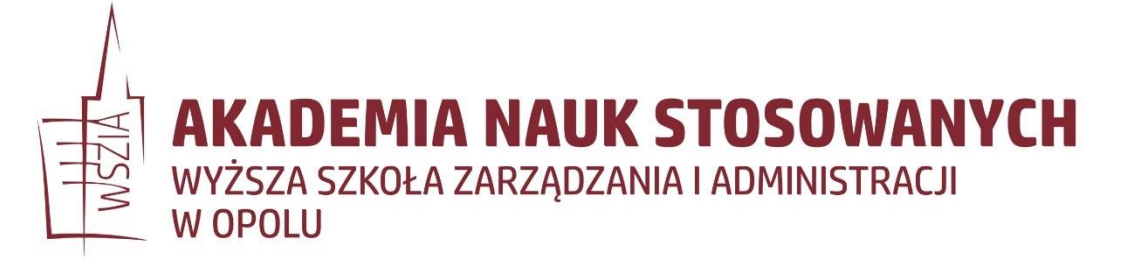

# **WYMOGI EDYTORSKIE PRACY DYPLOMOWEJ (LICENCJACKIEJ/MAGISTERSKIEJ)**

### **Spis treści**

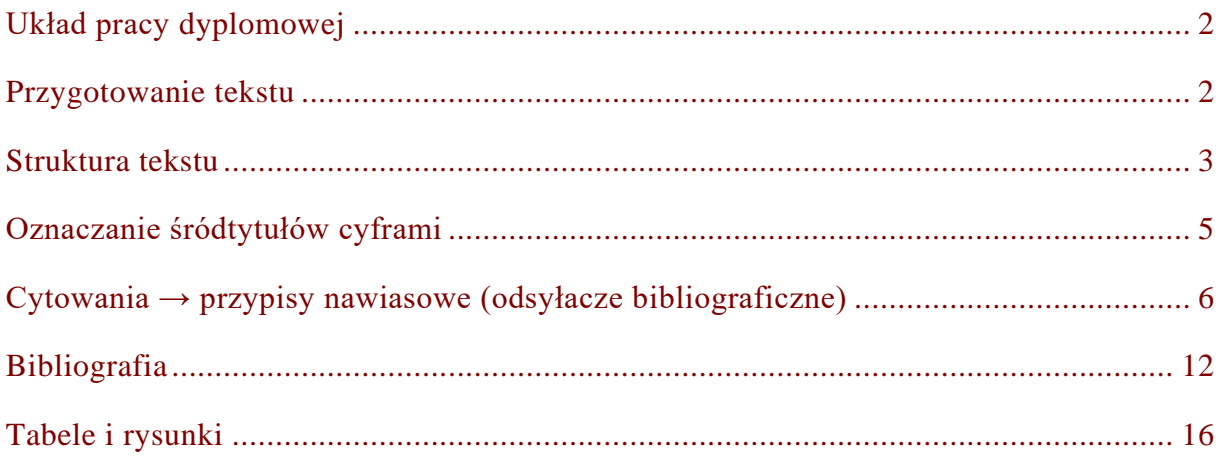

#### <span id="page-1-0"></span>**UKŁAD PRACY DYPLOMOWEJ**

- **1.** Strona tytułowa
- **2.** Oświadczenie
- **3.** Spis treści
- **4.** Wstęp
- **5.** Tekst główny (od 3 do 5 rozdziałów)
- **6.** Zakończenie / Wnioski końcowe
- **7.** Bibliografia
- **8.** Streszczenie
- **9.** Załączniki / Aneks

#### <span id="page-1-1"></span>**PRZYGOTOWANIE TEKSTU**

- $\checkmark$  Czcionka tekstu głównego: Times New Roman, 12 pkt.
	- o Tytuł: 14 pkt. pogrubiona.
	- o Śródtytuły: 12 pkt. pogrubiona (szczegóły w dalszej części opracowania)
- $\checkmark$  Marginesy: po 2,5 cm na górze, na dole oraz po lewej i prawej stronie kartki.
- ✓ Wyrównanie tekstu: wyjustowany.
- $\checkmark$  Interlinia tekstu: 1,5.
- ✓ Akapity wcięte (wielkość: jeden domyślny tabulator).
- ✓ Ponumerowane strony: numeracja umieszczona w prawym górnym rogu strony.
- $\checkmark$  Nie stawiamy kropek na końcu tytułu rozdziału lub podrozdziału.
- ✓ Na końcu wiersza nie mogą występować pojedyncze litery lub spójniki.
- $\checkmark$  Każdy rozdział pracy zaczyna się od nowej strony, a podrozdziały należy oddzielić pustym wersem.
- ✓ Wyłączona opcja dzielenia wyrazów.

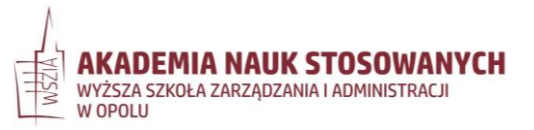

## <span id="page-2-0"></span>**STRUKTURA TEKSTU**

W organizacji tekstu można wykorzystać pięć stopni śródtytułów, z których pierwszy jest najbardziej ogólny, a kolejne wydzielają coraz bardziej szczegółowe fragmenty tekstu:

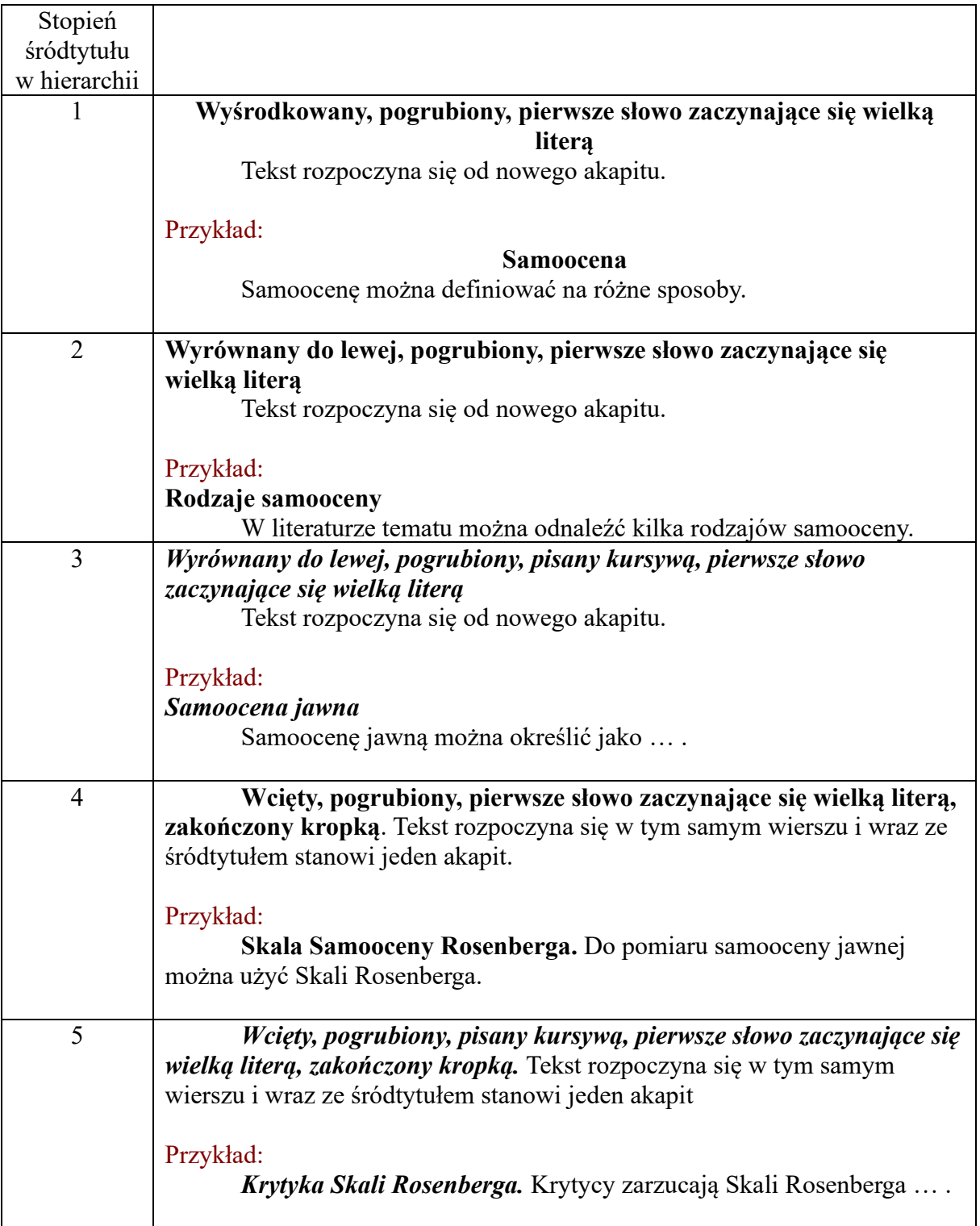

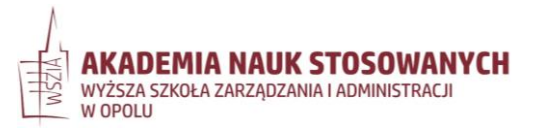

#### **Samoocena** (1 stopień)

Samoocenę można definiować na różne sposoby. Tekst tekst tekst tekst tekst tekst tekst tekst tekst tekst tekst tekst tekst tekst tekst tekst tekst tekst tekst tekst tekst tekst tekst tekst.

#### **Rodzaje samooceny** (2 stopień)

W literaturze tematu można odnaleźć kilka rodzajów samooceny. Tekst tekst tekst tekst tekst tekst tekst tekst tekst tekst tekst tekst tekst tekst tekst tekst tekst tekst tekst tekst tekst tekst.

#### *Samoocena jawna* (3 stopień)

Samoocenę jawną można określić jako tekst tekst tekst tekst tekst tekst tekst tekst tekst tekst tekst tekst tekst tekst tekst tekst tekst tekst tekst tekst tekst tekst tekst.

**Skala Samooceny Rosenberga.** (4 stopień) Do pomiaru samooceny jawnej można użyć Skali Rosenberga. Tekst tekst tekst tekst tekst tekst tekst tekst tekst tekst tekst tekst tekst tekst.

*Krytyka Skali Rosenberga.* (5 stopień) Krytycy zarzucają Skali Rosenberga tekst tekst tekst tekst tekst tekst tekst tekst tekst tekst tekst tekst tekst.

### *Samoocena ukryta* (3 stopień)

Samoocena ukryta to natomiast tekst tekst tekst tekst tekst tekst tekst tekst tekst tekst tekst tekst tekst tekst tekst tekst tekst tekst tekst tekst tekst tekst tekst.

### **Znaczenie samooceny dla prawidłowego rozwoju** (2 stopień)

Samoocena pełni istotną rolę w prawidłowym rozwoju. Tekst tekst tekst tekst tekst tekst tekst tekst tekst tekst tekst tekst tekst tekst tekst tekst tekst tekst tekst tekst tekst tekst.

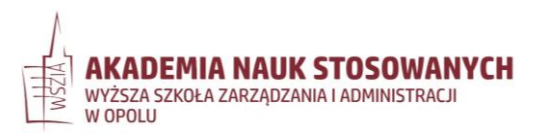

#### <span id="page-4-0"></span>**OZNACZANIE ŚRÓDTYTUŁÓW CYFRAMI**

W artykułach naukowych nie należy oznaczać śródtytułów cyframi lub literami, ale w przypadku książek oraz prac dyplomowych (magisterskich i doktorskich) można odstąpić od tej reguły, aby zwiększyć przejrzystość struktury danej pracy.

#### Przykład:

#### **2. Metodologia badań własnych** (1 stopień)

#### **2.1 Problematyka i cel badań** (2 stopień)

Podjęcie zagadnienia samooceny w kontekście prawidłowego rozwoju jest ważne, ponieważ tekst tekst tekst tekst tekst tekst tekst tekst tekst tekst tekst tekst tekst tekst tekst.

#### **2.2 Pytanie badawcze i hipotezy** (2 stopień)

Na podstawie przeglądu literatury tematu wysunięto następujące pytania badawcze: tekst tekst tekst tekst tekst tekst tekst tekst tekst tekst tekst tekst tekst tekst tekst tekst tekst.

#### **2.3 Operacjonalizacja zmiennych** (2 stopień)

#### *2.3.1 Skala Samooceny Rosenberga* (3 stopień)

Do pomiaru samooceny jawnej zastosowano Skalę Samoceny Rosenberga, która posiada zadowalające wskaźniki rzetelności. Tekst tekst tekst tekst tekst tekst tekst tekst tekst. *2.3.2 Test ukrytych skojarzeń* (3 stopień)

Do pomiaru samooceny ukrytej zastosowano Skalę Samoceny Rosenberga, która posiada zadowalające wskaźniki rzetelności. Tekst tekst tekst tekst tekst tekst tekst tekst tekst tekst tekst tekst tekst tekst tekst tekst tekst tekst tekst tekst tekst tekst.

## **2.4 Charakterystyka grupy badanej** (2 stopień)

W badaniu wzięło udział 160 osób, 92 kobiety i 68 mężczyzn. Tekst tekst tekst tekst tekst tekst tekst tekst tekst tekst tekst tekst tekst tekst tekst tekst tekst tekst tekst tekst tekst.

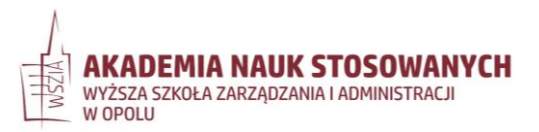

### <span id="page-5-0"></span>**CYTOWANIA → PRZYPISY NAWIASOWE (ODSYŁACZE BIBLIOGRAFICZNE)**

#### **Praca jednego autora**

 $\checkmark$  Należy podać nazwisko autora (bez imion i inicjałów), rok publikacji i numery stron publikacji.

### Przykłady:

Podobne zjawisko zauważono w Europie (Kowalski, 2014, s. 89). Kowalski (2014, s. 89) sugeruje, że... Kowalski w swojej publikacji z 2014 roku (s. 89) sugeruje, że…

- $\checkmark$  Jeśli w jednym akapicie występuje kilkakrotne odwołanie do pracy tego samego autora
	- $\rightarrow$  rok i strony publikacji należy umieścić w nawiasie tylko po pierwszym wystąpieniu nazwiska.

Przykład: Kowalski (2014, s. 89) udowodnił, że.... Kowalski zaproponował także...

### **Praca dwóch autorów**

 $\checkmark$  Za każdym razem należy podawać oba nazwiska, oddzielając je spójnikiem "i", rok publikacji oraz strony publikacji.

### Przykłady:

Badania sugerują, iż ... (Kowalski i Nowak, 2010, s. 121-123). Jak sugerują Kowalski i Nowak (2010, s. 121-123)...

### **Praca trzech lub więcej autorów**

Należy podać nazwisko tylko pierwszego autora, dodając skrót "i in.", rok oraz strony publikacji.

### Przykłady:

Badania wskazują, że… (Nowak i in., 2012, s. 9-11). Badania Nowaka i współpracowników (2012, s. 9-11) wskazują, iż ...

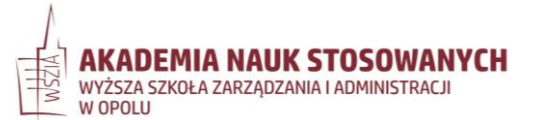

**Prace autorów korporatywnych (np. organizacji lub instytutu naukowo-badawczego)**

Kiedy instytucja posiada pełną nazwę własną  $\rightarrow$  należy podać pełną nazwę instytucji, rok oraz strony publikacji.

## Przykłady:

Jak podaje ANS-WSZiA w Opolu (2012, s. 12-14) … Badania wykazują, że … (ANS-WSZiA w Opolu, 2012, s. 12-14).

 $\checkmark$  Kiedy nazwa instytucji przyjmuje powszechnie formę skrótowca  $\to$  za pierwszym razem podajemy pełną nazwę własną, a za każdym kolejnym cytowaniem formę skrótową.

## Przykład:

Narodowy Bank Polski (2019, s. 6), podaje że… . Badania (NBP, 2019, s. 6) ujawniły, iż …

# **Kolejność podawania przypisów nawiasowych**

Odwoływanie się do dwóch lub więcej prac w tym samym nawiasie  $\rightarrow$  należy uporządkować je alfabetycznie według nazwisk pierwszych autorów, a odsyłacze do kolejnych prac oddziela się średnikiem.

## Przykład:

W literaturze obecne są konkurencyjne modele tego zjawiska (Kowalski i Wiśniewski, 1998, s. 13-18; Nowak, 1991, s. 87-89).

 $\checkmark$  Odwoływanie się do dwóch lub więcej prac tego samego autora  $\to$  należy je uporządkować rosnąco według roku publikacji (prace znajdujące się w druku umieścić na końcu). Nazwisko autora należy podać tylko raz, a dla kolejnych prac – wpisać tylko rok i strony.

## Przykłady:

Badania na ten temat sugerują, że ... (Nowak, 2001, s. 4, 2008, s. 19). Podobne zjawisko zauważono także w Europie (Kowalski, 2002, s. 76, 2006, s. 16, w druku)

 $\checkmark$  Kilka prac tego samego autora (lub autorów) zostało opublikowanych w tym samym roku  $\rightarrow$  należy wstawić litery a, b, c itd. po roku publikacji (bez spacji między rokiem a litera).

## Przykład:

Badania wskazują, iż ... (Lewandowski, 2009a, s. 12-13, 2009b, s. 54-56). (Oznaczenia te należy również stosować w Bibliografii, przy czym poszczególne zapisy bibliograficzne należy uporządkować alfabetycznie według tytułu)

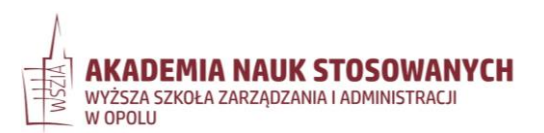

### **Cytowanie pośrednie**

(powoływanie się na tekst, do którego nie mamy bezpośredniego dostępu, a który znamy jedynie z innej pracy)

- Należy unikać tego rodzaju cytowania → stosuje się je wyłącznie wtedy, gdy oryginalna praca jest bardzo trudno dostępna lub niedostępna w znanym nam języku.
- $\checkmark$  W Bibliografii powinno się tylko znaleźć źródło wtórne (to, z którego korzystamy), ale w przypisie w tekście należy podać nazwisko autora oryginalnego dzieła oraz rok jego wydania (jeśli jest znany), a następnie po przecinku zapisać odsyłacz do wtórnego źródła poprzedzony przyimkiem "za:" z dwukropkiem.

## Przykłady:

Allport (1966, za: Nowak, 2000, s. 13) zaproponował inne ujęcie tego problemu (korzystamy z publikacji Nowaka i nie mamy dostępu do oryginalnej pozycji Allporta)

W swojej teorii Allport (za: Nowak, 2000, s. 13) wyróżnił dwa aspekty tego zjawiska (kiedy nie możemy wskazać daty żadnej konkretnej niedostępnej publikacji poświęconej omawianej tematyce)

## **Cytowanie tekstu z Internetu**

- ✓ Należy podać w nawiasach okrągłych nazwisko autora, rok i numer strony.
- $\checkmark$  Jeśli dokument nie ma numeracji stron, należy podać numer akapitu (jeśli akapity są oznaczone numerami), zapisując go jako np. akapit 5.

## Przykład:

Jak pisze Żechowski (2020, s. 14): "poglądy, emocje, myśli terapeuty [...] niewątpliwie przenikają do terapii i pacjent w jakimś stopniu ma o nich swoje wyobrażenie" (akapit 5).

 $\checkmark$  Jeśli dokument nie ma numeracji akapitów ani stron, ale zawiera nagłówki  $\to$  należy przytoczyć treść nagłówka kursywą, a po przecinku podać numer akapitu w danej sekcji.

# Przykład:

Skorupa (2021, s. 32) wyjaśniając, na czym polega kontenerowanie, podaje, że "rodzickontener pozwala dziecku wrzucać w siebie swoje wątpliwości dotyczące więzi i znajomości z innymi ludźmi i pomaga je wyjaśniać" (część *Pytania w kontenerowaniu*, akapit 3).

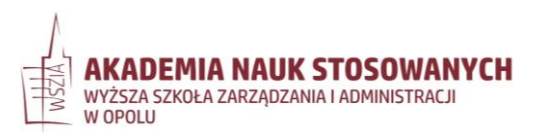

### **Dosłowne przytaczanie tekstu**

✓ Fragment tekstu mający mniej niż 40 słów → należy w odsyłaczu w tekście podać nazwisko autora, rok publikacji źródła i numery stron oraz należy go włączyć w tekst w podwójnym cudzysłowie apostrofowym.

# Przykłady:

"Wsparcie społeczne strukturalne to obiektywnie istniejące i dostępne sieci społeczne" (Sek, 2001, s.14).

Sęk (2001) definiuje wsparcie społeczne strukturalne jako "obiektywnie istniejące i dostępne sieci społeczne" (s.14).

- $\checkmark$  Fragment tekstu składający się z 40 lub więcej słów  $\to$  należy go wydzielić z tekstu głównego → wyróżnić w oddzielnym bloku tekstu, wciętym w stosunku do tekstu głównego, bez użycia cudzysłowu.
	- o Powinien zaczynać się od nowej linii i być wcięty od lewego marginesu w stosunku do reszty tekstu (wcięcie całego cytatu powinno być takiej samej wielkości jak wcięcie początku akapitu zwykłego tekstu).

# Przykład:

Pojęcie motywacji nie jest jednak jednoznaczne:

Wydaje się, że motywację można byłoby […] potraktować z jednej strony jako dyspozycję do uruchamiania, podtrzymywania, ukierunkowywania danych form zachowań (co podkreśla wymiar względnej stabilności pewnych form zachowań i możliwość przewidywania prawdopodobnych kierunków zachowań), a z drugiej jako aktualnie przebiegający proces podjętej aktywności ukierunkowanej na spełnienie pewnych celów, któremu towarzyszą rozmaite odczucia (emocje) i który angażuje różne formy życia psychicznego (jak np. myślenie, pamięć). (Gasiul, 2018, s. 224)

## **Cytowanie dzieł klasycznych, do których oryginalnego pierwszego wydania nie ma dostępu**

 $\checkmark$  Należy podać rok tłumaczenia, z którego się korzysta, poprzedzając go skrótem "tłum.", lub rok wydania, z którego się korzysta, dopisując przed nim skrót "wyd.".

# Przykłady:

Platon powiedział, że nie warto żyć bezmyślnym życiem (tłum. 1980, s. 18). "Im lepiej rozumiesz siebie i swoje emocje, tym bardziej zaczynasz kochać to, co jest" (Spinoza, wyd. 1988, s. 98).

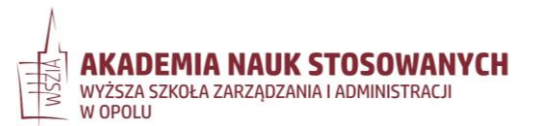

Jeśli znana jest data oryginalnej publikacji → należy wstawić ją w nawias, a za nią wstawić datę wydania, z którego korzystamy. Obie daty są przedzielone ukośnikiem.

### Przykład:

Watson uważał, że zachowanie przybiera postać bodziec-reakcja (1890/1987, s. 13).

✓ Jeśli fragmenty klasycznych prac są jednakowo oznaczane we wszystkich wydaniach numeracją rozdziałów, wersetów itp. (np. Biblia)  $\rightarrow$  do oznaczenia fragmentu pracy, z którego się korzysta, należy użyć tych oznaczeń zamiast numerów strony.

### Przykład:

"Dlatego to mężczyzna opuszcza ojca swego i matkę swoją i łączy się ze swą żoną tak ściśle, że stają się jednym ciałem. Chociaż mężczyzna i jego żona byli nadzy, nie odczuwali wobec siebie wstydu" (Biblia Tysiąclecia, Rdz 2, 24-25).

(Dzieła religijne są traktowane jako nieposiadające autora, dlatego też w przypisach zamiast nazwiska autora wstawia się tytuł dzieła).

## **→ Przypadki szczególne**

### **a) Dwóch cytowanych autorów różnych prac nosi to samo nazwisko**

o Należy podać inicjały imion tych autorów przy każdym odwołaniu się do ich prac w tekście lub nawiasie, nawet w przypadku innego roku publikacji. Przykłady:

Podobne zjawisko zauważono w Europie (Z. Kowalski, 2014, s. 89). Natomiast badania krajowe (J. Kowalski, 2016, s. 45-47) wskazują, że…

**b) Dwóch cytowanych autorów różnych prac nosi to samo nazwisko, ale ich inicjały się nie różnią** (np. Jan Kowalski i Józef Kowalski)

o Należy stosować standardowy format odsyłacza z nazwiskiem, rokiem i stronami publikacji. Przykład:

Kowalski (2018, s. 9) wskazał, że … . Natomiast z innych badań można wnioskować, że … (Kowalski, 2001, s. 92).

o Jeśli jednak ważne jest podkreślenie, że pod tym samym nazwiskiem kryją się dwie różne osoby → najlepiej podać pełne imiona obu autorów. Przykład:

Jan Kowalski (2018, s. 9) wskazał, że … . Natomiast z badań Józefa Kowalskiego (2001, s. 92) można wnioskować, że …

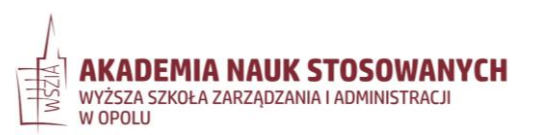

#### **c) Kilkoro autorów tej samej pracy nosi to samo nazwisko**

o Nie ma potrzeby uwzględniania w odsyłaczu bibliograficznym ich inicjałów ani imion  $\rightarrow$  należy zastosować standardowy format z nazwiskami autorów, rokiem oraz stronami publikacji. Przykład:

Badania pokazały, że … (Nowak i Nowak, 1980, s. 56).

Nowak i Nowak (1980, s. 56) zbadali …

### **d) Dwie różne prace posiadające trzech lub więcej autorów oraz ten sam rok po skróceniu mają taki sam zapis**

- o Autorzy pierwszej pracy: Nowak, Kowalski, Kamińska, Lewandowska (2010)
- o Autorzy drugiej pracy: Nowak, Kowalski, Ziółkowska, Wiśniewski, Bielecki (2010)
- o Oba cytaty wyglądałby: "Nowak i in., 2010"  $\rightarrow$  należy więc podać nazwiska pierwszych autorów i tak wielu kolejnych autorów, jak to konieczne do rozróżnienia dwóch prac, a następnie dodać skrót "i in.". Przykład:
	- Cytowanie pierwszej pracy: Nowak, Kowalski, Kamińska i Lewandowska (2010, s. 16-22) pokazali, że …
	- Cytowanie drugiej pracy: Nowak, Kowalski, Ziółkowska i in. (2010, s. 65-68) wykazali, że …

<span id="page-10-0"></span>(Skrót "i in." oznacza liczbę mnogą, więc nie może odnosić się do tylko jednego nazwiska → dla pierwszej pracy z powyższego przykładu należy zapisać nazwiska wszystkich autorów zamiast zastąpić ostatnie z nich skrótem "i in.")

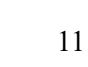

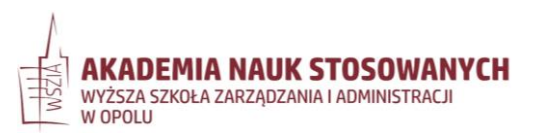

### **BIBLIOGRAFIA**

- ✓ Wszystkie pozycje cytowane w tekście muszą znaleźć się w Bibliografii.
- ✓ Opisy pozycji bibliograficznych muszą być uporządkowane w kolejności alfabetycznej według nazwisk autorów.
- ✓ W opisie autora należy pominąć informację o jego stopniach naukowych i funkcjach.
- ✓ Należy wymienić nazwiska (wraz z inicjałami imion) wszystkich autorów, jeżeli ich liczba nie przekracza 20.
	- o Jeżeli liczba autorów publikacji wynosi 21 lub więcej → należy zapisać nazwiska i inicjały imion pierwszych 19 autorów, następnie po przecinku wstawić wielokropek: "[…]" i podać nazwisko (wraz z inicjałami imienia lub imion) ostatniego autora.
	- o Pomiędzy inicjałami imion autorów należy wstawiać pojedynczą spację.
- $\checkmark$  Nie numerujemy pozycji bibliograficznych.
- $\checkmark$  Jeżeli autor nie jest znany  $\to$  opis zaczyna się od tytułu.
- ✓ Prace tego samego autora należy podać w alfabetycznej kolejności tytułów prac.
- ✓ W przypadku cytowania prac, które zostały przyjęte do druku, ale data ich publikacji nie jest jeszcze znana  $\rightarrow$  w miejscu daty należy wpisać "w druku".
- $\checkmark$  Nie dzielimy na netografie, bibliografie, filmografie itd.

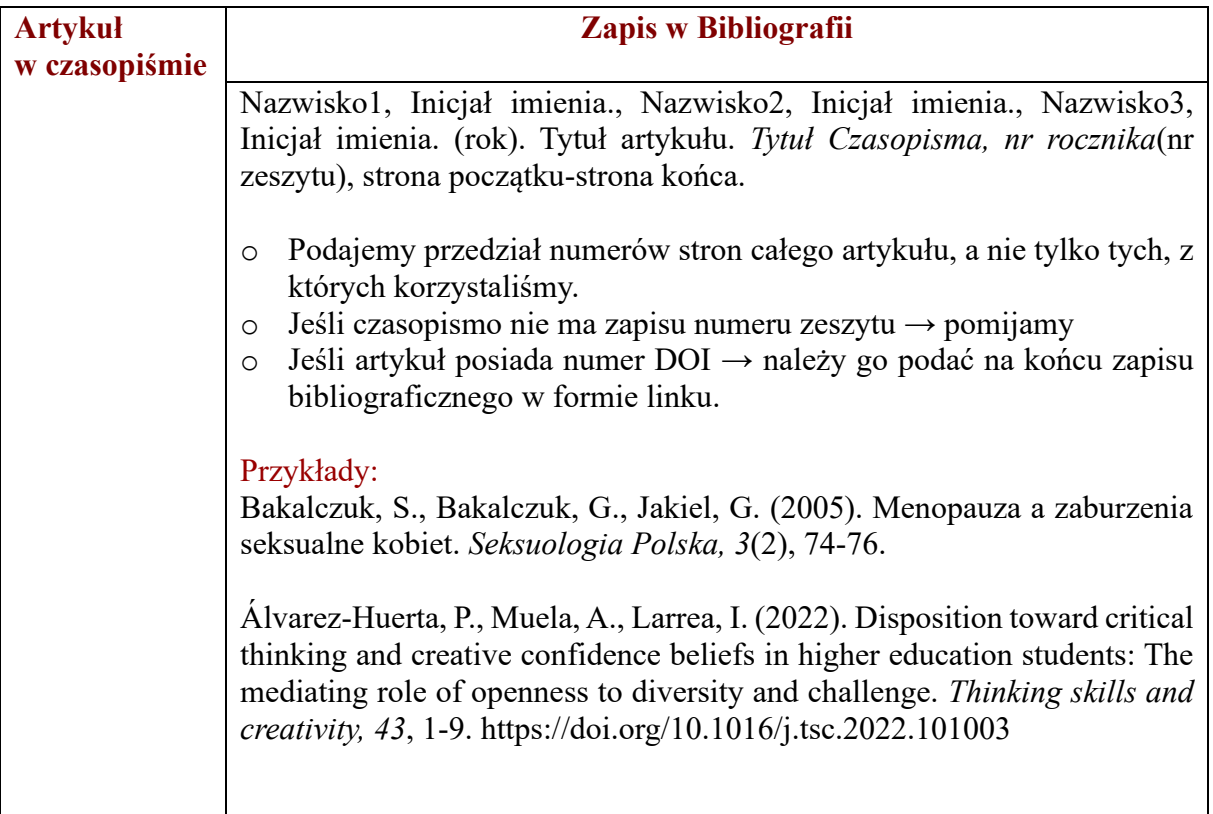

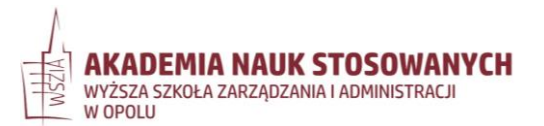

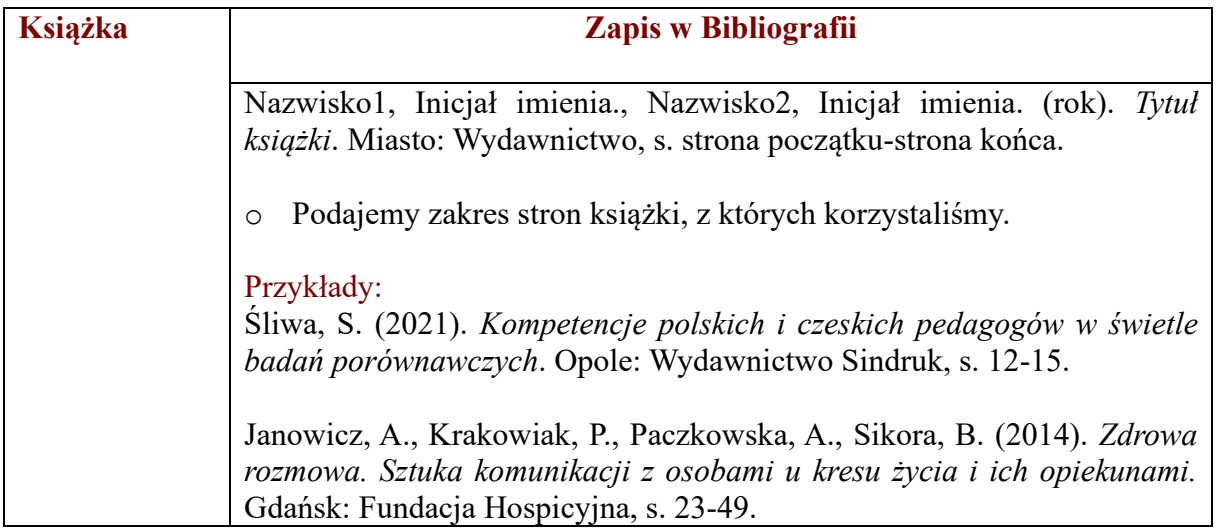

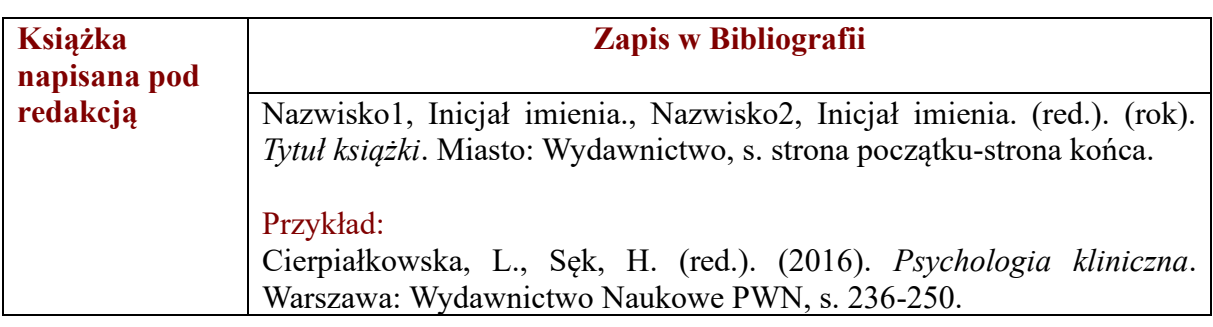

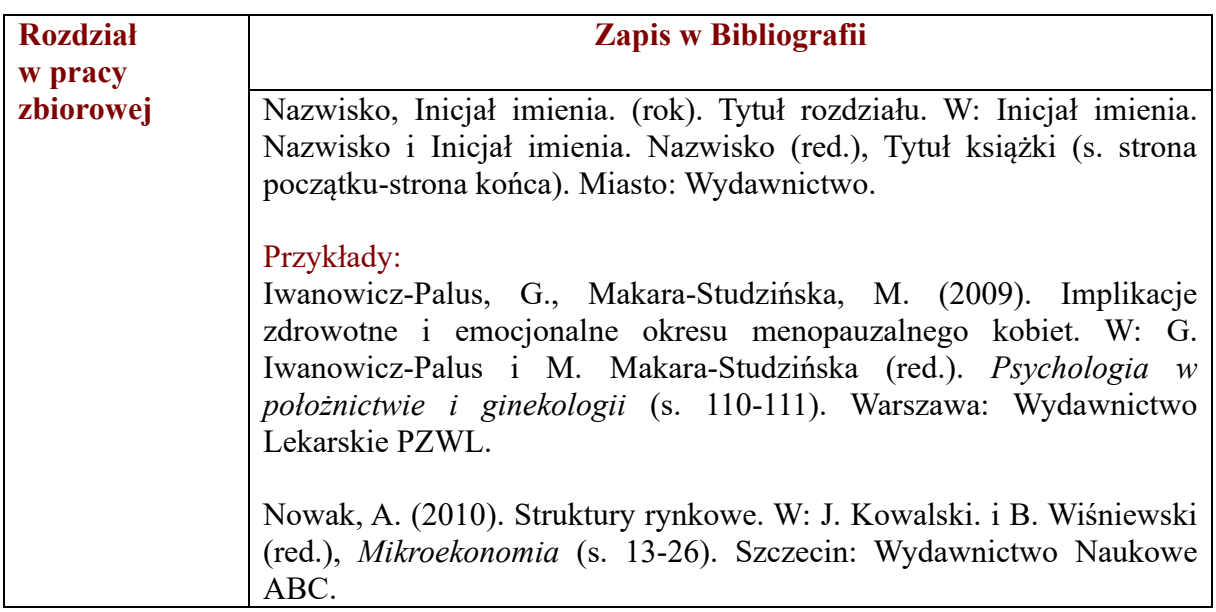

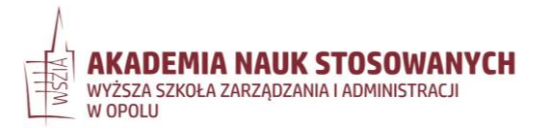

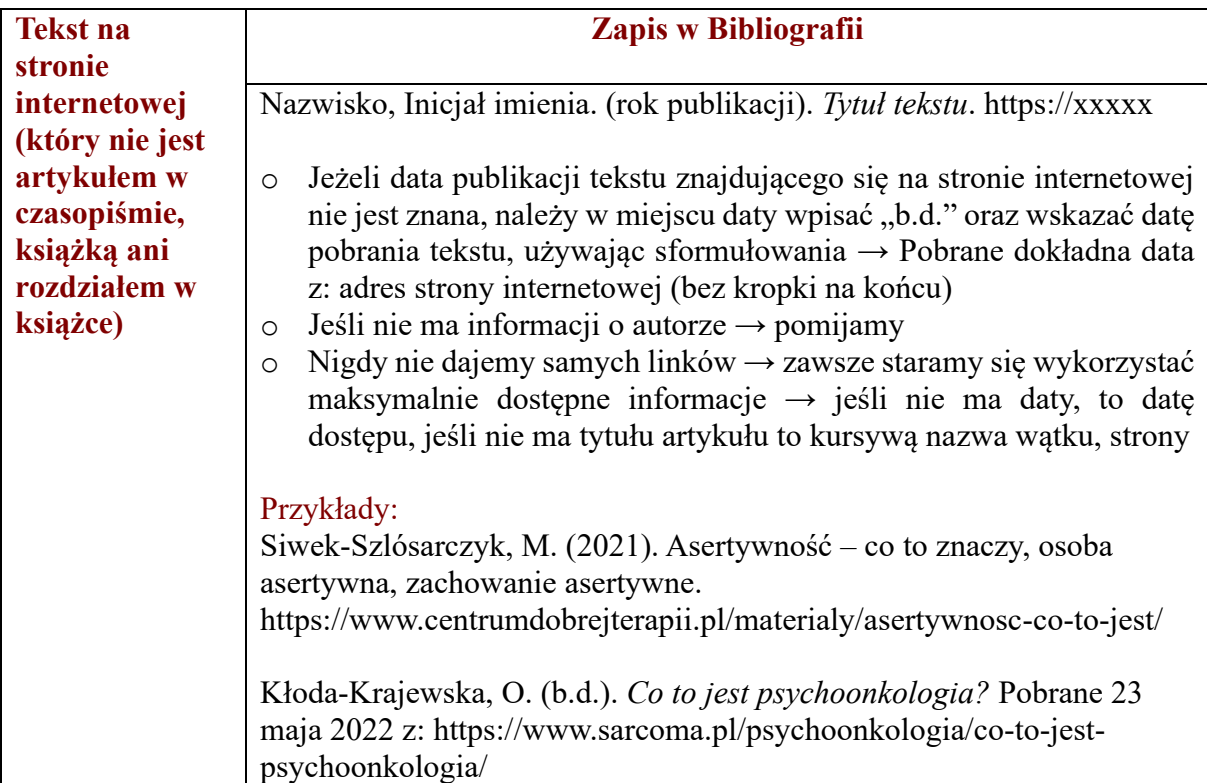

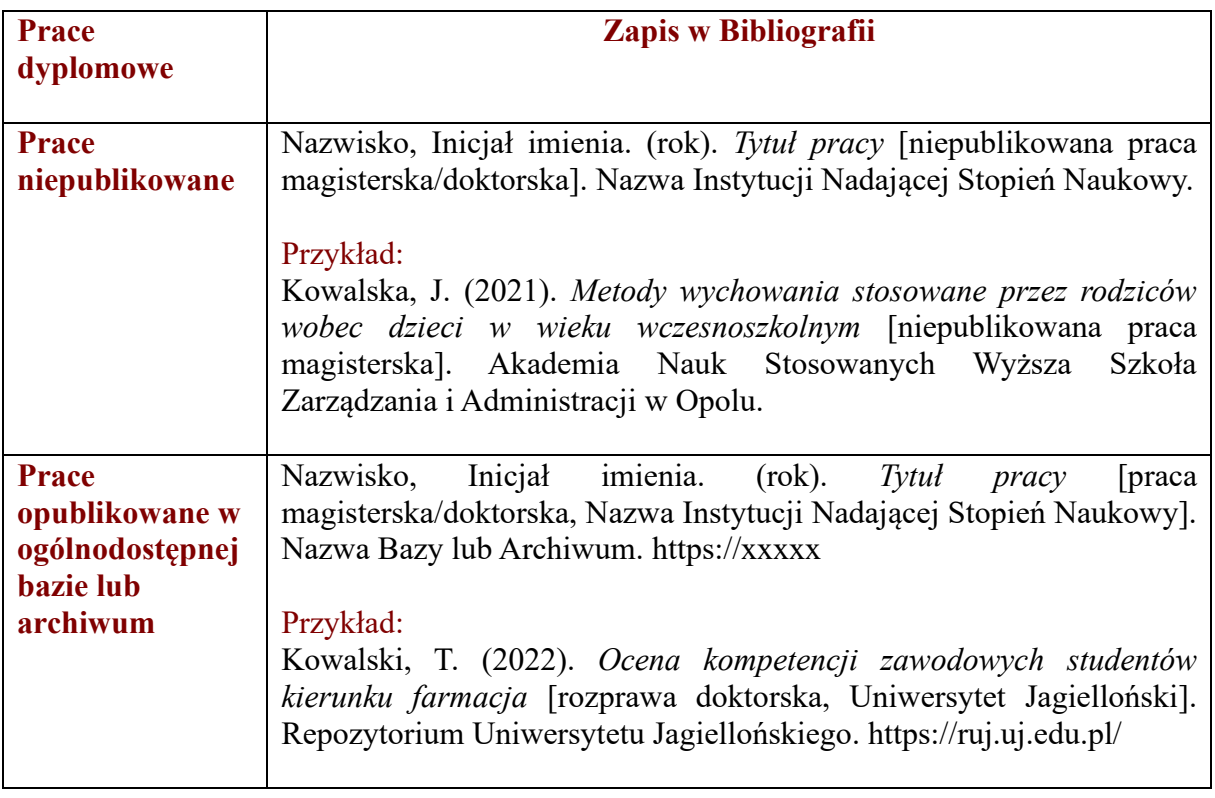

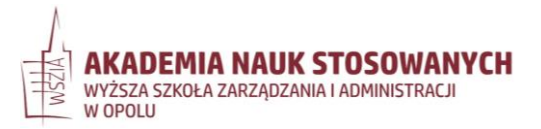

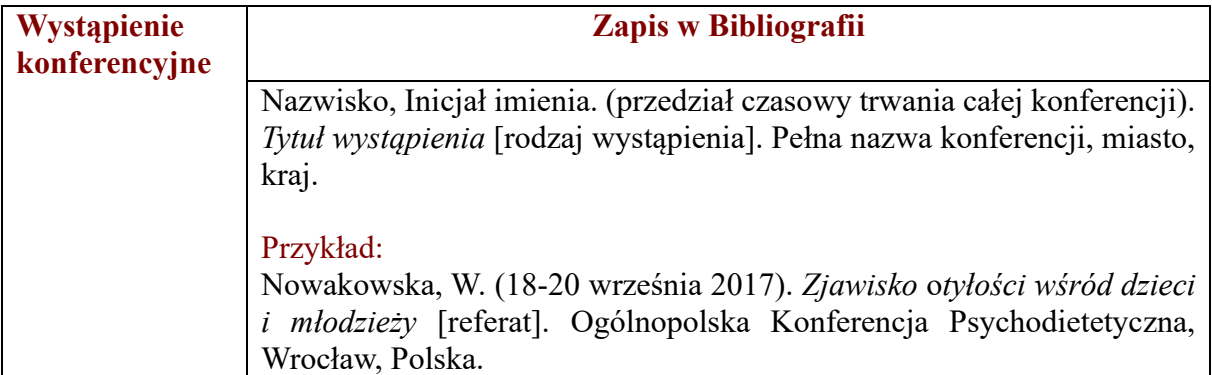

- <span id="page-14-0"></span>**→ Tytuły zapisane w innym alfabecie niż łaciński powinny być poddane transliteracji, a w kwadratowym nawiasie należy zapisać tłumaczenie tytułu. Przykład:** 
	- o Jeśli tytuł książki wygląda tak: "Комментарии к «Евгению Онегину» Александра Пушкина" → w Bibliografii należy zapisać go następująco:
		- Nabokov, V. (1999). *Kommentarii k 'Evgeniiu Oneginu' Aleksandra*  Pushkina [Komentarz do "Eugeniusza Onegina" Aleksandra Puszkina]. Moskwa: NPK, s. 36-42.
	- o Darmowy program do transliteracji:<https://www.ushuaia.pl/transliterate/>

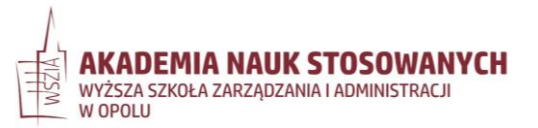

### **TABELE I RYSUNKI – INFORMACJE OGÓLNE**

- ✓ Należy numerować wszystkie tabele i rysunki obecne w pracy cyframi arabskimi w takiej kolejności, w jakiej pojawiają się za pierwszym razem w tekście. Przykład:
	- o Tabela 1 ukazuje … Jak pokazano na rysunku 2 …
- ✓ Należy dołożyć starań, aby tabela lub rysunek zmieściły się na jednej stronie.
- ✓ Należy umieszczać tabelę lub rysunek po zakończonym akapicie (najlepiej tym, w którym tabela lub rysunek są wymienione po raz pierwszy)
- ✓ Jeżeli tabela lub rysunek znajdują się na stronie, na której występuje też tekst, należy wstawić po jednym pustym wierszu zarówno przed tabelą lub rysunkiem, jak i po nich.
- $\checkmark$  W przypadku wykorzystania w pracy tabel lub rysunków z innych źródeł  $\rightarrow$  należy umieścić w adnotacji pod daną tabelą lub rysunkiem informację o autorze.

## **→ TABELE**

- ✓ Oprócz numeru każda tabela powinna być opatrzona tytułem zwięźle opisującym jej zawartość.
- ✓ Tytuł tabeli zapisywany jest kursywą.
- ✓ Tytuł jest umieszczany nad tabelą, a w wierszu ponad tytułem należy zapisać pogrubioną czcionką wyrażenie **Tabela X** z numerem tabeli w miejscu X.
- ✓ Po określeniu **Tabela X** oraz po jej tytule nie stawia się kropek.
- ✓ Każda (także pierwsza) kolumna musi być opatrzona krótkim nagłówkiem. Pierwszy wyraz nagłówka należy zaczynać wielką literą.
- $\checkmark$  Interlinia wewnątrz tabeli może wynosić 1, 1,5 lub 2. Interlinia w tytule i adnotacji powinna być taka jak w całej pracy..
- ✓ Nagłówki kolumn powinny być wyśrodkowane w poziomie i wyrównane do góry w pionie.
- ✓ Zawartość komórek w pierwszej kolumnie powinna być wyrównana do lewej, a w pozostałych kolumnach tabeli powinna być wyśrodkowana.
- ✓ Tekst w każdej komórce tabeli powinien się rozpoczynać wielką literą, jeżeli tworzą go pełne zdania. Pojedyncze słowa lub wyrażenia w komórkach tabeli mogą się rozpoczynać małą literą.
- ✓ Wewnątrz tabeli, w jej tytule i w adnotacji należy użyć tej samej czcionki, co w tekście  $g$ łównym  $\rightarrow$  Times New Roman.
- ✓ Tabela powinna zawierać tylko poziomą krawędź górną i dolną oraz poziomą krawędź oddzielającą nagłówki poszczególnych kolumn od np. wyników tabeli.
	- o Nie dajemy krawędzi poprzecznych ani wewnętrznych krawędzi poziomych.
- ✓ Skróty terminów technicznych, nazw grup itp. wymagają wyjaśnienia w tytule tabeli lub w głównej adnotacji pod tabelą.
	- o Standardowe symbole i skróty dla nietechnicznych terminów (np. %, nr) czy statystyk (np. SD, M, χ2) nie wymagają wyjaśnienia w adnotacji pod tabelą.
- ✓ Jeśli tabela zajmuje więcej niż jedną stronę → należy na każdej stronie powtórzyć nagłówki jej kolumn.
- $\checkmark$  Jeśli tabela jest zbyt szeroka, aby zmieścić się na stronie  $\to$  należy zmienić orientacje strony na poziomą, a jeżeli to nie wystarcza – kontynuować tabelę na kolejnej stronie i

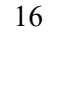

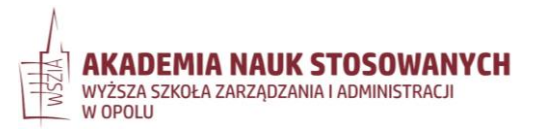

powtórzyć pierwszą kolumnę lub podzielić tabelę na dwie mniejsze, z których każda zmieści się na jednej stronie.

#### Przykład:

#### **Tabela 3**

*Wyniki analizy regresji wielorakiej. Predyktory dobrostanu psychologicznego (N = 206)*

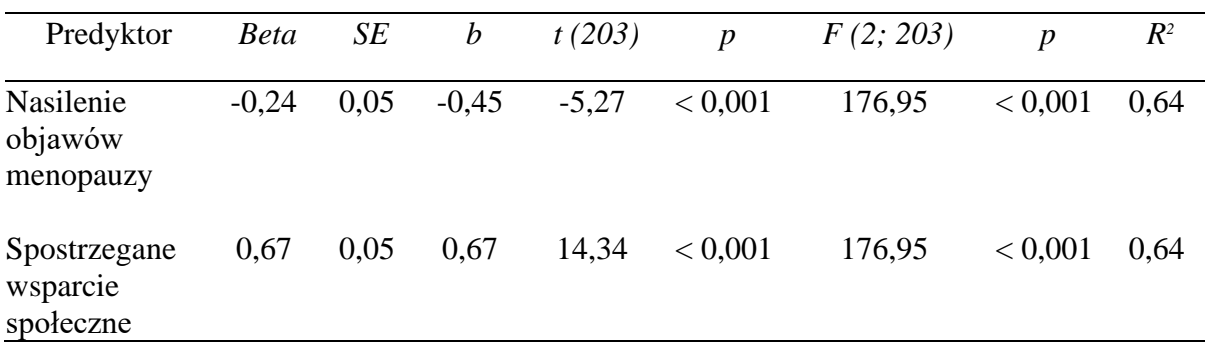

- **→ RYSUNKI –** wszelkie graficzne przedstawienia informacji w pracy, które nie są tabelami → wykresy, schematy, zdjęcia i inne
	- ✓ Oprócz numeru każdy rysunek powinien być opatrzony tytułem zwięźle opisującym jego zawartość.
	- $\checkmark$  Tytuł rysunku zapisywany jest kursywa.
	- $\checkmark$  Tytuł jest umieszczany nad wizualną reprezentacją informacji, a w wierszu ponad tytułem należy zapisać pogrubioną czcionką wyrażenie **Rysunek X** z numerem rysunku w miejscu X.
	- ✓ Po określeniu **Rysunek X** oraz po jego tytule nie stawia się kropek.
	- ✓ Jeśli rysunek tego wymaga, należy dołączyć do niego legendę.
		- o Legenda wyjaśniająca symbole zawarte na rysunku powinna być umieszczona wewnątrz niego, ponieważ jest jego integralną częścią (chyba, że się nie mieści).
		- o Symbole, które nie zostały wyjaśnione w legendzie, należy objaśnić w adnotacji głównej pod rysunkiem.
	- ✓ Wewnątrz rysunku należy używać czytelnej, najlepiej bezszeryfowej czcionki, np. Arial, Calibri, Helvetica.
	- $\checkmark$  Wielkość czcionki powinna się zawierać w granicach od 8 do 14 pkt.
	- $\checkmark$  Czcionka w tytule i adnotacji powinna być taka jak w całej pracy  $\to$  Times New Roman.

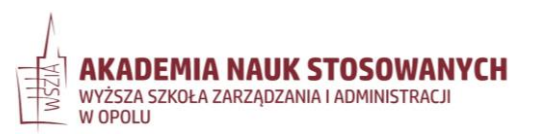

# Przykład:

# **Rysunek 1**

*Poziom dobrostanu psychologicznego w grupie kobiet stosujących i niestosujących hormonalną terapię zastępczą (N = 206)*

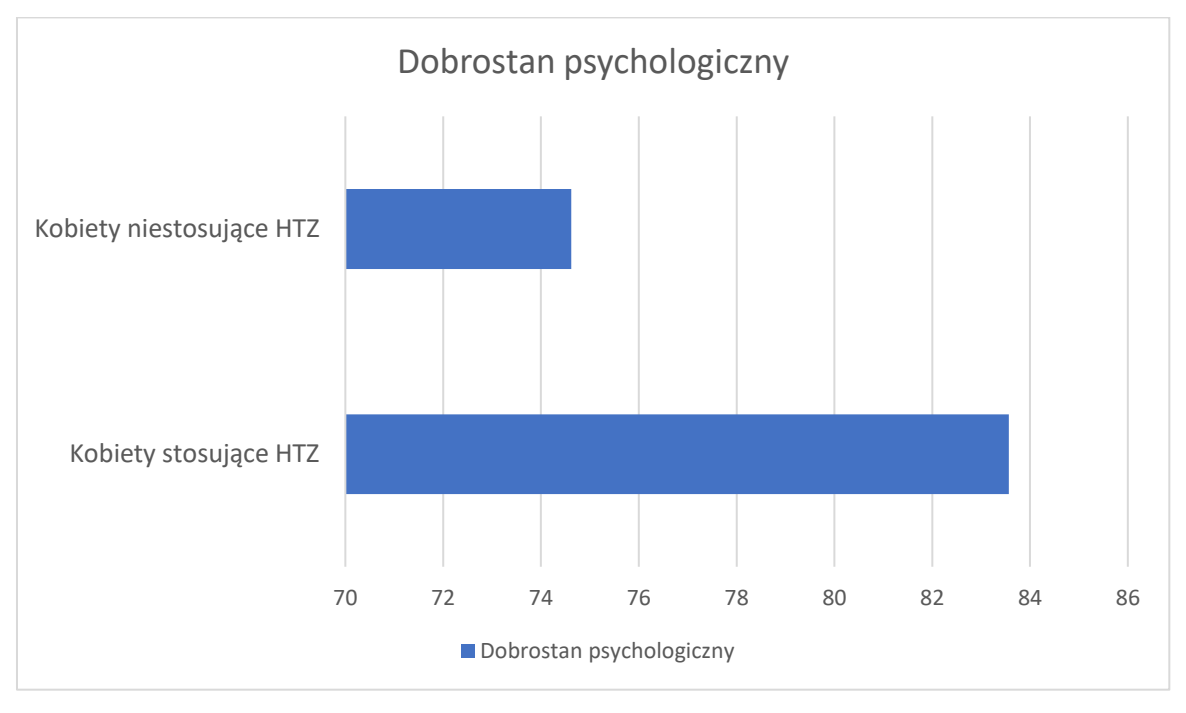

HTZ – hormonalna terapia zastępcza

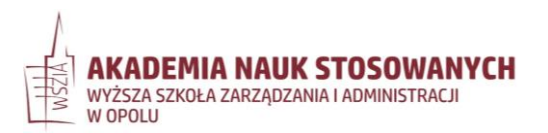